#### Arquitecturas Computacionales

#### Formatos e instrucciones en Assembler

Facultad de Ingeniería / Escuela de Informática Universidad Andrés Bello, Viña del Mar.

 $\overline{f}$ 

 $\mathbf{r}$ 

```
int simple(int *xp, int y)
  int t = \exp + y;
  *xp = t;return t;
              simple:
                        %ebp
                pushl
                                           Save frame pointer
                mov1%esp, %ebp
                                           Create new frame pointer
                        8(%ebp), %edx
                mov1Retrieve xp
                m \alpha v]
                        12(%ebp), %eax
                                           Retrieve y
                       %edx), %eax
                add1Add *xp to get t
                mov1%eax, (%edx)
                                           Store t at xp
                        %ebp
                popl
                                           Restore frame pointer
                _{\rm ret}Return
```
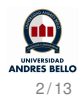

### Tipos de datos en IA32

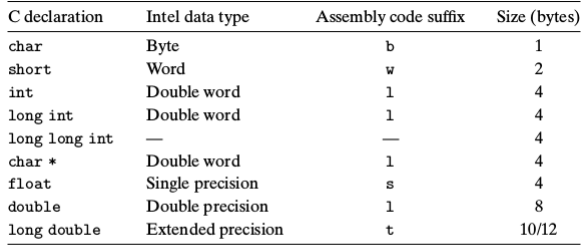

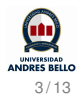

# Registros en IA32

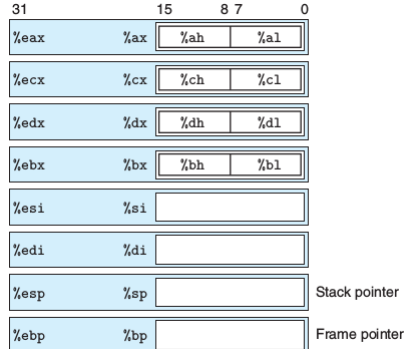

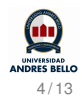

#### Instrucciones de movimiento de datos

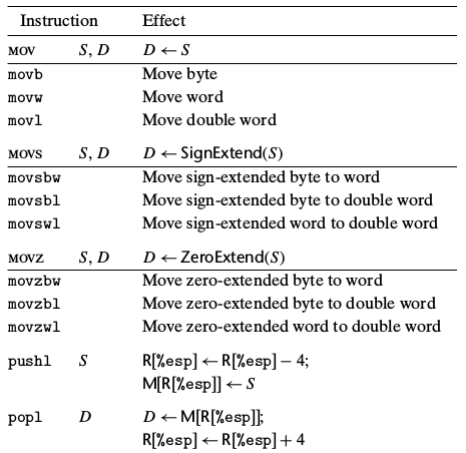

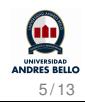

### Operación del stack

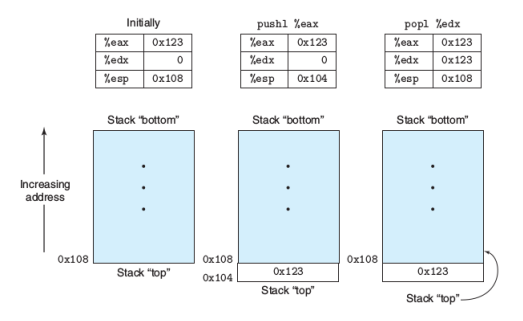

- Se ilustra desde abajo hacia arriba
- push: guarda en memoria y decrementa el puntero a stack (registro %esp)
- pop: lee de memoria e incrementa el puntero a stack

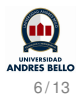

- pushl %ebp
	- subl \$4, %esp
	- movl %ebp,( %esp)
- popl %eax
	- movl ( %esp), %eax
	- addl \$4, %esp

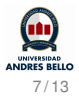

# Operaciones aritméticas

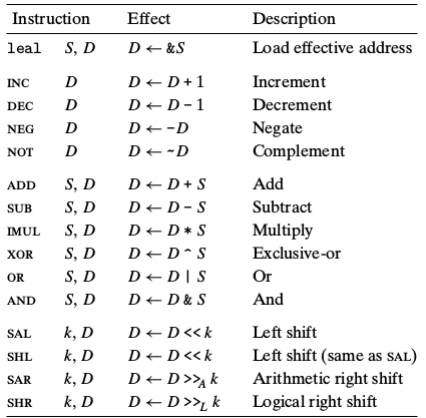

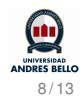

- $x + 1$ 
	- incl (%esp): elemento de 4 bytes en el tope del stack se incrementa
	- subl %eax, %edx : valor en registro %edx se decrementa por el valor en %eax

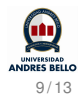

### Ejemplo

```
int arith(int x,
                                                        x at %ebp+8, y at %ebp+12, z at %ebp+16
 \mathbf{1}movl 16(%ebp), %eax
 \overline{2}int y,
                                                    \mathbf{1}int z)leal (%eax,%eax,2), %eax
 \overline{\mathbf{3}}\overline{2}\mathbf{f}sall
                                                                         $4. %eax
 \overline{4}\overline{\mathbf{3}}movl 12(%ebp), %edx
 \overline{\mathbf{5}}int t1 = x+y;\overline{4}int t2 = z*48;
                                                             add18(%ebp), %edx
 6
                                                    5
 \overline{7}int t3 = t1 & OxFFFF;
                                                    6\phantom{1}6andl
                                                                         $65535, %edx
            int t4 = t2 * t3;
                                                    \overline{7}imull
                                                                         %edx, %eax
 8
            return t4;
 \overline{9}\mathcal{F}10
```
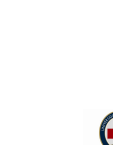

 $\mathbf{z}$ 

 $z*3$ 

 $\mathbf{v}$ 

 $t2 = z*48$ 

 $t1 = x+y$ 

 $t3 = t1k0xFFFF$ 

Return  $t4 = t2*t3$ 

10 / 13

**ANDRES BELLO** 

Defina el código correspondiente en C, para el siguiente programa en assembler (IA32). funcion2:

pushl %ebp movl %esp, %ebp addl %8, %esp movl 4( %ebp), %edx movl 8( %ebp), %eax addl %eax, %1 addl %eax, %edx movl ( %edx),( %eax) movl %ebp, %esp popl %ebp ret

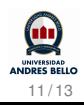

```
int funcion2(int x, int y){
  y == 1;
  y \leftarrow x;
  y = x;
  return (y);
}
```
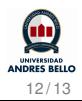

#### Se destaca que al optimizar la función queda como: int

```
funcion2(int x, int y){
  return (x);
}
```
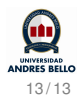